**Autodesk AutoCAD Activacion (2022)**

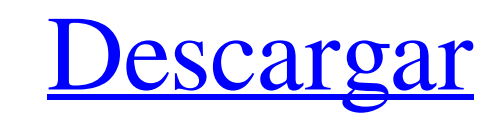

 $1/4$ 

# **AutoCAD Keygen para (LifeTime) Gratis PC/Windows [Ultimo-2022]**

Más información sobre AutoCAD LT está disponible en el sitio web de AutoCAD. Mostrar contenido] Historia AutoCAD. Mostrar contenido] Historia AutoCAD R14 en 1981 para satisfacer las necesidades específicas de los ingeniero Poco después, se lanzó una aplicación complementaria, AutoCAD LT. Su objetivo era proporcionar una alternativa "Profesional" para el usuario de escritorio y abordó la necesidad de una interfaz de usuario similar a "escrito y AutoCAD LT para DOS. Esto llevó a AutoCAD a su forma moderna y se adoptó el nombre de AutoCAD. AutoCAD LT fue desarrollado para integrarse en otras aplicaciones de AutoCAD LT 8 se actualizó a AutoCAD LT 8 y la primera ve 10 se actualizó a AutoCAD LT 10.1. Se introdujo una versión dedicada de ingeniería/esquemática y dibujo de AutoCAD, AutoCAD 2000. En noviembre de 1995, AutoCAD LT pasó a llamarse AutoCAD 1995. En 1998, AutoCAD LT pasó a ll LT pasó a llamarse AutoCAD LT 2000. En 2000, AutoCAD LT y AutoCAD LT y AutoCAD 3D se lanzaron juntos como AutoCAD LT 2000 y AutoCAD LT 2000, En 2001, AutoCAD LT 2000, que fue la última versión DOS de AutoCAD LT 2000 y Auto

#### **AutoCAD PC/Windows**

Arquitectura Las aplicaciones arquitectónicas de Dassault Systemes proporcionan una gama de herramientas para el diseño arquitectónico y la documentación de proyectos de construcción. La línea de productro vistas 3D de cua para la especificación del diseño de la construcción del diseño de edificios. Environmental Designer proporciona una gama de herramientas para el diseño de envolventes de construcción, incluidas vistas en sección y en alza gestión de la construcción. Incluye una herramienta de modelado de información de construcción para el diseño y la documentación de edificios y sus interiores, así como una herramienta de modelado de información para la vi ingeniería de construcción y diseño de productos, es el software de diseño de sistemas y fabricación clave de Dassault Systemes. El software SolidWorks para la industria automotiles alemanes. La familia de productos Dassau Ison incluyen: La aplicación de sistemas de la familia Dassault Systemes es el sistema VisIt de Dassault Systemes es el sistema VisIt de Dassault Systemes, que se utiliza para ver datos de visualización de simulaciones de información de construcción (BIM), un proceso iterativo que vincula el diseño, la construcción y las operaciones. El modelado de información de construcción se puede integrar con otros productos, incluidas las visualizacio desarrollar el modelo 3D. En la fase de construcción, puede servir como herramienta de visualización del proyecto de construcción y como herramienta de interacción. El producto Dassault Systemes Systèmes CoreEngine ofrece

# **AutoCAD**

Abra el programa y seleccione el nuevo proyecto. En la siguiente ventana, seleccione el proyecto de la siguiente manera: \*Haga clic en "Abrir". \*Para "Categoría de aplicación", seleccione "Diseño 3D". \*Para "Tipo de proyec Haga clic en el botón "Abrir". \* Ahora seleccione el modelo. \* Haga clic en "Examinar", seleccione el modelo. \* Haga clic en "Examinar", seleccione el modelo y haga clic en "Aceptar". Cómo instalar el programa, haga clic e "Descargar", "Instalar", "Instalar ahora". Cómo instalar el programa en una Mac Descargue el programa, haga clic en "Descargar", "Instalar ahora". Cómo instalar el programa, haga clic en "Descargar", "Instalar ahora". K \* adicional sobre derechos de autor \* propiedad. Elasticsearch le otorga la licencia de este archivo bajo \* la Licencia Apache, Versión 2.0 (la "Licencia"); puedes \* No utilice este archivo excepto de conformidad con la Lice

#### **?Que hay de nuevo en el AutoCAD?**

Agregue las líneas de referencia faltantes a su dibujo para simplificar el proceso de dibujo (video: 1:50 min.) Soporte para anotación en modelos 3D importados de Blender, así como la importación de datos de anotación. Imp Importe y edite un modelo 3D en 2D. Úselo para colocar y anotar objetos 2D en sus dibujos. (vídeo: 1:55 min.) Importe y edite capas 3D en 2D. Úselos para colocar y anotar objetos 2D en sus dibujos. (vídeo: 1:55 min.) Impor haberlo importado y anotado. (vídeo: 1:55 min.) Datos de mapas de AutoCAD: Acceda a los datos que necesita en sus dibujos CAD conectándose a fuentes de datos externas. Ahora, acceda no solo a datos geográficos (GIS), sino servicios externos. Use un comando para acceder a los datos de Google Earth, Bing Maps o un dibujo CAD, o conéctese directamente al recurso compartido de archivos de la red de su organización. (vídeo: 3:03 min.) Importació recurso a su dibujo, como un símbolo, texto o imagen, que se vincule directamente a un recurso almacenado en un sitio web o un servicio en la nube. (vídeo: 1:54 min.) Soporte para conexión de datos desde. ONLINE (RTK) y.AC

# **Requisitos del sistema:**

CPU de PC: Intel Core 2 Duo (2,4 GHz) Intel Core 2 Dúo (2,4 GHz) AMD Athlon 64 X2 (2,4 GHz) o AMD Phenom (2,4 GHz) Intel Core i3 (2,7 GHz) o AMD Turion X2 (2,4 GHz) a AMD Turion X2 (2,4 GHz) Intel Core i3 (2,7 GHz) o AMD T

Enlaces relacionados:

<https://rodillosciclismo.com/sin-categoria/autodesk-autocad-for-pc-mas-reciente/> <https://vedakavi.com/autocad-2020-23-1-crack-gratis/> <http://www.b3llaphotographyblog.com/autodesk-autocad-crack-keygen-para-lifetime/> <https://delicatica.ru/2022/06/21/autocad-crack-descarga-gratis-actualizado-2022/> <https://6v9x.com/autodesk-autocad-22-0-crack-clave-de-activacion-gratis-win-mac-abril-2022/> <https://opinzalihobi.wixsite.com/seovoterpder/post/autodesk-autocad-crack-clave-serial-descarga-gratis-win-mac> <http://launchimp.com/autodesk-autocad-3/> [https://www.customwizard.com.au/sites/default/files/webform/AutoCAD\\_7.pdf](https://www.customwizard.com.au/sites/default/files/webform/AutoCAD_7.pdf) <https://ikcasino.com/2022/06/21/autocad-2021-24-0-crack-con-clave-de-serie-x64/> <https://ebbsarrivals.com/2022/06/21/autodesk-autocad-19-1-crack-clave-de-licencia-gratuita-gratis-3264bit/> <http://quitoscana.it/2022/06/21/autocad-3264bit-4/> <https://www.bigdawgusa.com/autodesk-autocad-crack-licencia-keygen-for-windows-2022-nuevo/> [https://www.merexpression.com/upload/files/2022/06/xPkoRUT7fvFypaqGAgkb\\_21\\_f4bd6bbaf29c64d7ce8a07245fb6e801\\_file.pdf](https://www.merexpression.com/upload/files/2022/06/xPkoRUT7fvFypaqGAgkb_21_f4bd6bbaf29c64d7ce8a07245fb6e801_file.pdf) <http://ksycomputer.com/?p=22864> <https://music-box.ie/wp-content/uploads/2022/06/AutoCAD-54.pdf> <https://housedisk.com/autodesk-autocad-2019-23-0-crack/> <http://imeanclub.com/?p=67511> <https://citywharf.cn/autodesk-autocad-crack-codigo-de-licencia-y-keygen-x64/> [https://findlocal.online/wp-content/uploads/2022/06/Autodesk\\_AutoCAD\\_\\_Crack\\_\\_Ultimo\\_2022.pdf](https://findlocal.online/wp-content/uploads/2022/06/Autodesk_AutoCAD__Crack__Ultimo_2022.pdf) <https://bitovamarpend.wixsite.com/boyfeasupptem/post/autocad-23-1-clave-de-licencia-llena-gratis-for-windows>